# **xsl:4.0**

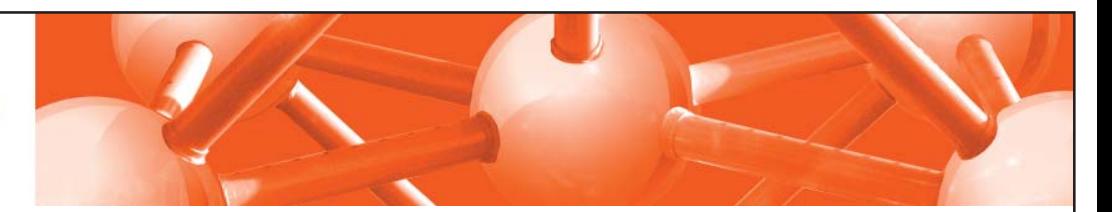

# **xsl:easy 4.0 - Easy Mapping**

**Mappings grafisch erstellen** 

Mit xsl:easy 4.0 können Sie Ihre Daten-Mappings ganz einfach grafisch erstellen. Eine übersichtliche Oberfläche ermöglicht die schnelle Zuordnung von Input und Ausgabe. Zum Verarbeiten von Daten, die nicht als XML vorliegen, stehen Ihnen verschiedene Adapter zur Verfügung. So ermöglicht *xsl:easy 4.0* z. B. die Verarbeitung von CSV-Textdateien (MS Excel).

### **Nie war XSL-Mapping so einfach!**

Das Mapping der Daten erfolgt ganz einfach per Drag&Drop in einem grafischen XSL-Editor. Das so erstellte XSLT-Stylesheet können Sie gemeinsam mit den in der Pipeline festgelegten Input- und Ausgabe-Adaptern als komplett lauffähige eigenständige Anwendung exportieren. Diese Anwendung lässt sich über die Kommandozeile automatisiert ausführen oder in eigene Java-Programme integrieren.

## **KEY FEATURES**

- Visuelles XSLT-Design
- Integrierter XML-Schema (XSD)-Editor
- Konvertierung zwischen nicht-XML-Formaten
- Zusätzliche Kommandozeilen-Schnittstelle für Batchund planmäßige Transformationen.
- Auch als Plug-In für Eclipse verfügbar

#### **Features**

**Überblick über die wichtigsten Features:**

- Visuelles XSLT-Design: Daten-Mappings schnell und einfach per Drag&Drop erstellen
- **Input, Mapping und Output in Pipelines** anordnen und einfach ausführen
- Adapter zur bidirektionalen Umwandlung zwischen CSV-Daten (MS Excel) und XML
- Direkte Vorschau der Mapping-Ergebnisse
- **Export von Transformations-Projekten als komplett** ausführbare Standalone-Anwendung
- Kommandozeilen-Schnittstelle für Batch-Transformationen
- Integrierter XML-Schema (XSD)-Editor
- Look&Feel von Eclipse Gewohnte Umgebung für viele Entwickler

#### **Adapter zur bidirektionalen Umwandlung zwischen verschiedenen Datenformaten und XML**

- Modulares Adapterkonzept für maximale Flexibilität und Wiederverwendung
- Input-Adapter zur Umwandlung von externen Daten in XML
- Output-Adapter zum Erzeugen von externen Daten (z.B. für MS Excel)
- Verarbeitung und Erzeugung von CSV-Dateien (Comma-separated Values) für MS Excel

#### **XSL-Mappings grafi sch erstellen**

- XSLT-Editor mit grafischer Input-Strukturansicht und Stylesheet-Strukturansicht
- Mappings zwischen Input-Struktur und Stylesheet einfach per Drag&Drop erstellen
- Beliebige XML-Strukturen verarbeiten und erzeugen
- Vorschau des Transformations-Ergebnisses mit einem Klick
- XPath-Visualisierung und Gültigkeitsprüfung
- Für XSLT-Profis: Source-Ansicht mit voller Kontrolle über den XSLT-Code
- Den vollen Funktionsumfang von XSLT 1.0 und XSLT 2.0 nutzen
- Verwendeten XSL-Transformator wählen: Xalan oder Saxon (mit XSLT 2.0-Unterstützung)

#### Pipeline als grafisch definierte "Run Configuration"

- Revolutionäres Konzept zur Definition von Transformations-Sequenzen in sog. "Pipelines"
- Input, Mapping und Output per Drag&Drop festlegen
- XSL-Mapping automatisch mit Input- und Output-Struktur vorkonfigurieren
- **Pipeline direkt ausführen und debuggen**

SoftProject GmbH Am Erlengraben 3 76275 Ettlingen

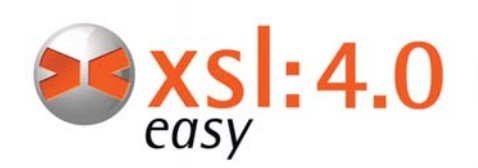

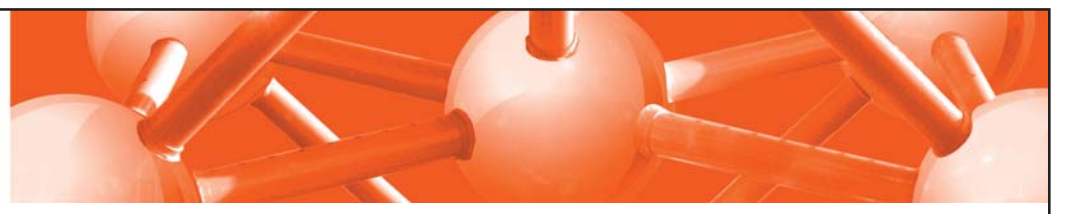

# **xsl:easy 4.0 - Easy Mapping**

**Mappings grafisch erstellen** 

## **Features**

**Export von Projekten als ausführbare Standalone-Applikation**

- Ihr Transformations-Projekt auf Knopfdruck als ausführbare Java-Anwendung bereitstellen
- Transformationen von der Kommandozeile starten
- Exportiertes Transformations-Projekt nahtlos in Ihre Java-Applikationen integrieren
- Batch-Verarbeitung von Daten z. B. zeitgesteuert via Windows Task Scheduler

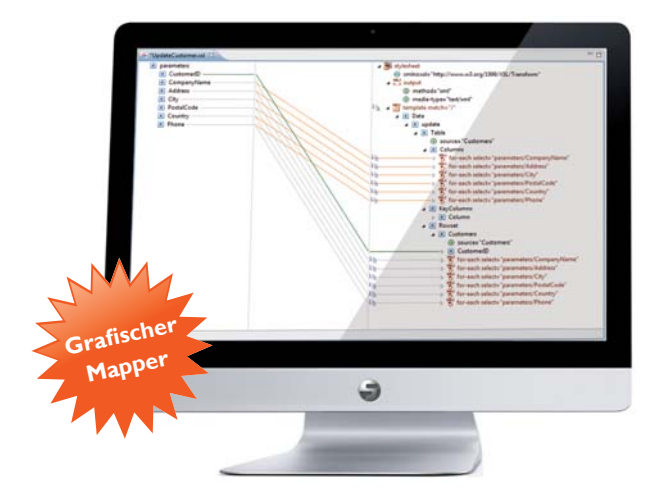

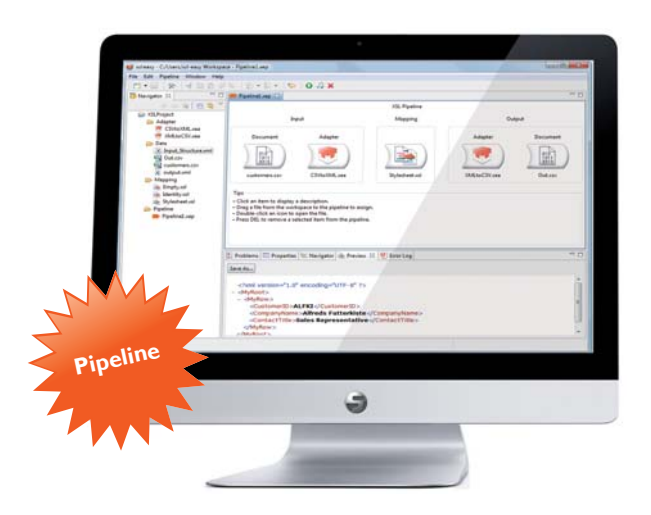

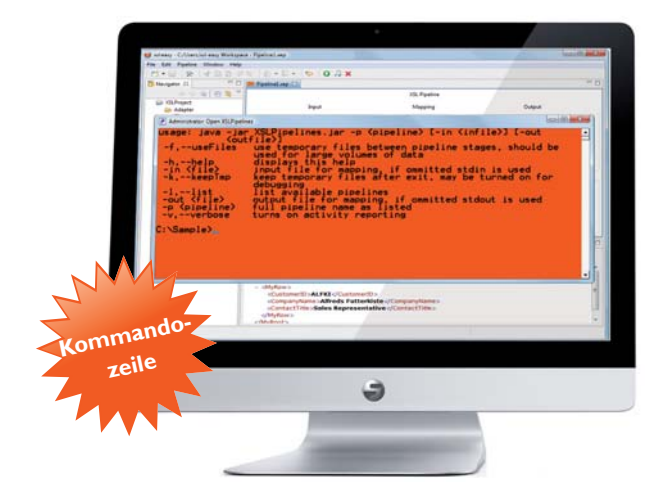

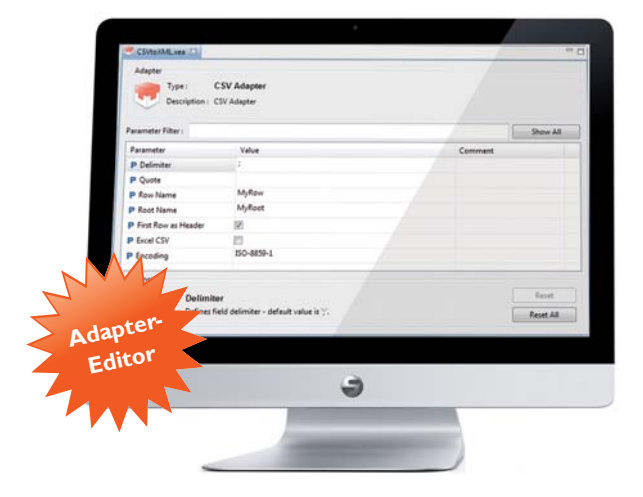

#### **Kontakt**

Tel +49 (0)7243 I 561 75 - 0 Fax +49 (0)7243 I 561 75 - 199 info@softproject.de

Weitere Informationen unter **www.xsl-easy.de** 

xsl:easy 4.0 ist erhältlich im Shop unter **www.bpmeasy-shop.de**

SoftProject GmbH Am Erlengraben 3 76275 Ettlingen